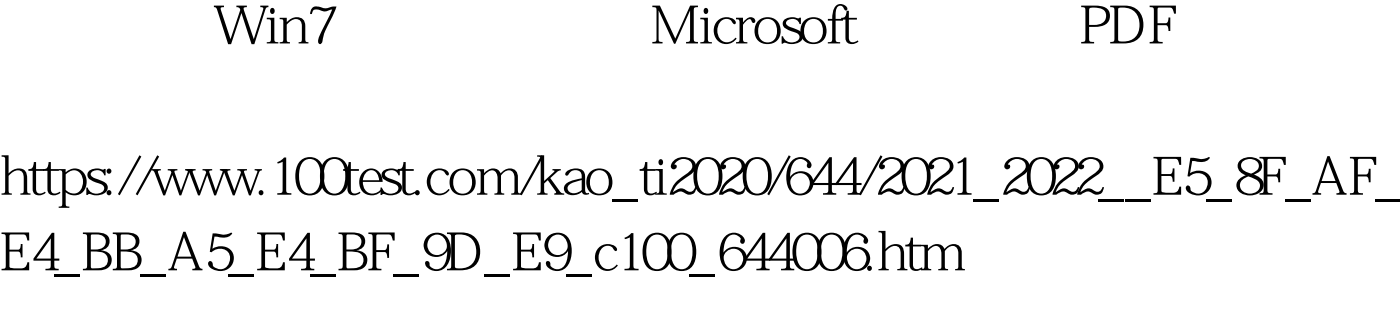

windows Vista https://windows 7

1 Install anti-spam

and anti-malware software(Theorem )

- Windows 7 AVG McAfee Trend Micro Panda Security F-Secure Webroot BullGuard G-Data 2 Enable the SmartScreen Filter in Internet Explorer 8(TE8<sup>2</sup> Windows 7 IE8
	- 3 Enable BitLocker(
	- ) Windows 7

Windows

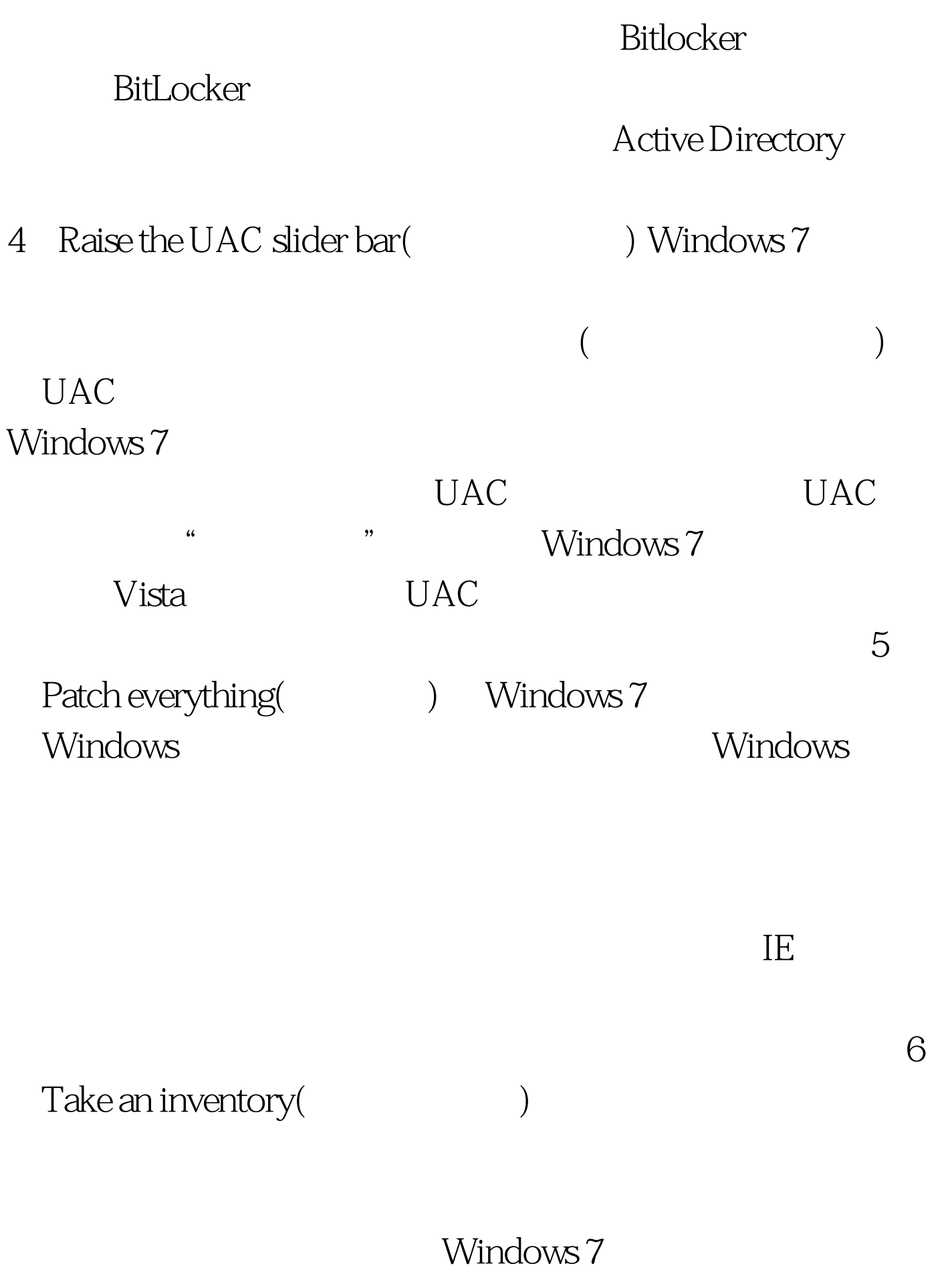

Microsofts Autoruns Autorun

7 Back

up your data(accounty in the set of the set of the set of the set of the set of the set of the set of the set o

 $100Test$ www.100test.com